# **Leitfaden für die Kostenabrechnung und Berichterstattung**

**im Rahmen der Durchführung von drittmittelgeförderten Projekten der Programme Science und Life Science Call durch die NÖ Forschungs- und Bildungsges.m.b.H**

erstellt durch

**MOORE STEPHENS City Treuhand GmbH** Wirtschaftsprüfungs- und Steuerberatungsgesellschaft 1015 Wien, Kärntner Ring 5-7

### **EINLEITUNG**

Mit dem vorliegenden Handbuch wird ein Hilfsinstrument für die Handhabung der Abrechnung von Kosten und der Berichterstattung für AntragstellerInnen und ProjektpartnerInnen im Rahmen des Life Science Programms angeboten. Dieses Handbuch enthält Hinweise und Empfehlungen, die eine Hilfe für den Umgang mit den Abrechnungsunterlagen und der Berichterstattung darstellen. Ziel des Handbuchs ist eine strukturierte Zusammenstellung aller für die Projektumsetzung wesentlichen Informationen über das Programm Life Science. Dabei dient es als ergänzende Information und ersetzt nicht die Grundlagen der Förderfähigkeit der Kosten in den dem Programm zu Grunde liegenden Dokumenten wie etwa die Richtlinie für die Förderung wissenschaftlicher Projekte in ihrer jeweiligen Fassung.

## **1. Ablauf der Prüfung**

Nach Beendigung der jeweiligen Abrechnungsperiode werden die erfassten Kosten eines Projektes im Rahmen des (Life) Science Call Programms durch die mit der Prüfung beauftragte Stelle kontrolliert. Ziel dieser Kontrolle ist es, die geltend gemachten Ausgaben zu überprüfen, um daraufhin die Förderfähigkeit der Ausgaben zu bestätigen.

Bei der erstmaligen Prüfung eines Projektes bzw. einer ProjektträgerIn soll ein **Startgespräch** mit der ProjektpartnerIn geführt werden. Dieses kann nach Terminvereinbarung entweder vor Ort oder aber auch telefonisch stattfinden. Im Rahmen dieses Gesprächs sollen vor allem folgende Themen besprochen werden:

- Organisation der Abrechnung
- Dokumentation der Unterlagen
- Fragen zur Übermittlung von Nachweisen und Abrechnungen

Damit die Fördermittel ordnungsgemäß an die Projekte ausgezahlt werden können, ist ein bestimmtes Berichts- und Prüfprozedere vorgesehen. Dieses dient vor allem der Verfolgung des Projektfortschritts, der Kostenkontrolle und der Sammlung von Daten für die Evaluierung. Für den Abrechungszeitraum muss von der HauptantragstellerIn ein **Berichtspaket** erstellt werden – diese Abrechnungsunterlagen werden von der PrüferIn (ggf. beim Startgespräch) zur Verfügung gestellt. Dieses Berichtspaket muss die HauptantragstellerIn des drittmittelgeförderten Projektes zur Prüfung an die PrüferIn zur Kontrolle übersenden und besteht aus:

- einer Gesamtkostenübersicht
- einer Belegaufstellung
- einer Übersicht der Personalkosten
- Personalkostendarstellungen
- dem Soll-Ist-Vergleich und
- Originalbelegen oder Kopien

Zusätzlich sind **Grundlagendokumente** beizulegen, die zumeist über die gesamte Projektlaufzeit ihre Gültigkeit haben. Finden mehrere Abrechnungen über einen Projektzeitraum statt, muss der Projektdauerakt grundsätzlich nur einmal vorgelegt werden (Änderungen sind jeweils im Rahmen der Folgeprüfungen zu kommunizieren).

Für den Dauerakt sind folgende Unterlagen vorzubereiten:

Förderzusage/ -vertrag

- Antragsunterlagen (Antrag, Budget, etc.)
- Finanzamtsbestätigung zum Vorsteuerabzug
- (Dienstverträge Personal siehe Personalkosten)

Zusätzlich ist nachzuweisen, dass ein projekteigenes Bankkonto / eine projektspezifische Kostenstelle innerhalb des Rechnungswesens geführt werden, die eine eindeutige Trennung der projektrelevanten Einnahmen und Aufwendungen von den sonstigen Einnahmen und Ausgaben des Unternehmens ermöglicht. Ein Kontoauszug des Bankkontos und eine Auswertung aus dem Rechnungswesen, die alle abgerechneten Kosten ausweisen, sind erforderlich. Falls zutreffend ist eine Liste aller geförderter Projekte im Unternehmen vorzulegen. Des Weiteren ist ein Organigramm des Unternehmens bzw. der jeweiligen zuständigen Abteilung obligatorisch.

Nach der Einreichung des Berichtspaketes prüft die Kontrollstelle zunächst, ob die Unterlagen vollständig vorhanden sind. Die Belegprüfung erfolgt in den meisten Fällen vor Ort in den Räumlichkeiten der jeweiligen ProjektträgerInnen, sofern dies sinnvoll ist und der Ablauf der Prüfung dadurch erleichtert wird. Bei ProjektträgerInnen außerhalb Niederösterreichs und Wiens werden die Prüfungen bei der HauptantragstellerIn durchgeführt.

Die Prüfung soll so rasch und unkompliziert wie möglich durchgeführt werden. Hierfür sind allerdings von der ProjektpartnerIn alle angeforderten Unterlagen geordnet vorzubereiten. Im Rahmen der Prüfung werden die Belege unter Beachtung aller zu Grund liegenden Richtlinien geprüft. Es werden die Belege und die dazugehörigen Dokumente eingesehen. Bei manchen Kosten kann es auch zu einer Begutachtung der Geräte oder ähnlichem vor Ort kommen.

Zusätzlich zur Prüfung der einzelnen Belege werden insbesondere im Fall einer Erstprüfung der ProjektpartnerIn die Grundzüge des internen Kontrollsystems begutachtet. Hierfür werden hauptsächlich Befragungen zu den Themen Auftragsvergabe, Rechnungs-, Zahlungs- und Bestellwesen durchgeführt.

Bei der Prüfung aufkommende Fragen werden gesammelt und den zuständigen Personen vor Ort mitgeteilt, so dass im Idealfall eine Klärung vor Ort möglich ist. Da es sich im Wesentlichen um eine Finanzprüfung handelt, ist es besonders wichtig, dass alle zuständigen Personen aus dem Unternehmen anwesend oder zumindest verfügbar sind. In jedem Fall sollten die zuständigen MitarbeiterInnen aus den Bereichen Personal und Controlling/Rechnungswesen zur Verfügung stehen. Selbstverständlich werden auch die Auskünfte der ProjektleiterIn und der MitarbeiterIn benötigt, die die Abrechnungsunterlagen vorbereitet hat. Sollte es in Einzelfällen nötig sein, kann nach der Prüfung eine Nachreichfrist für noch ausstehende Nachweise vereinbart werden. Diese beträgt in der Regel 10 Werktage, kann jedoch im Bedarfsfall individuell angepasst werden.

Nach erfolgter Prüfung sendet die Kontrollstelle den bestätigten Prüfbericht eingescannt per E-Mail an die betreffende HauptantragstellerIn.

### **2. Die Berichterstattung**

### **2.1 Grundlagen zur Kostenabrechnung**

Im Rahmen des (Life) Science Call Programms können nur tatsächlich entstandene, bezahlte und förderfähige Kosten finanziert werden. Grundlage dafür sind Rechnungen und Belege, die in einer klaren Beziehung zum Begünstigten, zum Projekt und zum definierten Förderzeitraum stehen. Grundsätzlich müssen folgende Kriterien erfüllt sein:

- die geltend gemachten Ausgaben sind tatsächlich erfolgt und sind im Zusammenhang mit den gegenständlichen Vorhaben entstanden;
- die vom Begünstigten geltend gemachten Ausgaben stimmen mit den vom Begünstigten geführten Buchführungsunterlagen und Belegen überein;
- die vom Begünstigten geltend gemachten Ausgaben stehen im Einklang mit den zu Grund liegenden Richtlinien;
- die vom Begünstigten angewandten Buchführungsvorschriften für die Verbuchung der zuschussfähigen Kosten entsprechen den geltenden Buchführungsvorschriften.

Im Folgenden werden gemäß dem (Life) Science Call Programm mögliche abrechenbare Kosten pro Aufwandskategorie im Einzelnen diskutiert und angegeben wie diese in das Berichtswesen integriert werden müssen.

### **2.2 Die Berichterstattung über Kosten gemäß Aufwandskategorien**

### **PERSONALAUFWAND**

### **Grundsätzliche Anforderungen**:

Diese Budgetlinie bezieht sich auf alle für das Projekt anfallenden Personalkosten (=Dienstgeberkosten) einschließlich Bruttogehalt und Arbeitgeberbeiträgen für Sozialversicherung, Mitarbeitervorsorgekasse, Pensionskasse, FLAF, DZ und Steuern, die in Übereinstimmung mit der nationalen Gesetzgebung berechnet werden. Folgende Voraussetzungen müssen für eine Anerkennung erfüllt werden:

- Personalkosten müssen hinsichtlich der Ausbildung des eingesetzten Personals und der tatsächlichen Anforderungen zur Erfüllung der Aufgaben im Projekt gerechtfertigt sein (Projektrelevanz).
- Lohnbestandteile, die keinen Projektbezug aufweisen, sind nicht förderfähig und bei der Berechnung abzuziehen.
- Bei Personalkosten sind die tatsächlich erfolgten Zahlungen (Nettogehaltszahlungen an ArbeitnehmerInnen, Zahlung von Steuern und Abgaben an Finanzamt, Sozialversicherungsträger usw.) durch die ProjektpartnerIn nachzuweisen.
- In den Life Science Calls 2015, 2016 und 2017 ist nur der Personalaufwand für ProjektmitarbeiterInnen bzw. -partnerInnen die nach dem 31.12.1980 geboren wurden förderbar. Ab dem Life Science Call 2017 sind zudem jene Personalkosten von ProjektmitarbeiterInnen bzw. -partnerInnen förderbar die ihr PhD-Studium nach dem 31.12.2011 abgeschlossen haben.

## **Erstellung der Abrechnungsunterlagen / Berichterstattung - Die Personalkostendarstellung:**

Die Personalkosten werden zur besseren Übersicht nicht in die Belegaufstellung aufgenommen und sind in die Personalkostendarstellungen einzutragen. Es liegen vier Musterabrechnungsblätter vor:

- Personalkostendarstellung für MitarbeiterInnen, die nur im Projekt angestellt sind
- Personalkostendarstellung für teilweise im Projekt beschäftigte MitarbeiterInnen
	- Personalkostenberechnung anhand von tatsächlich erbrachten Gesamtstunden (Ist-Stunden)
	- Personalkostenberechnung anhand eines pauschalen Stundenteilers von 1.720 Jahresstunden
	- Personalkostenberechnung anhand einer prozentuellen Zuteilung zum Projekt

Die entsprechenden Vorlagen befinden sich in der Datei "Vorlage Abrechnungsunterlagen" in den Tabellenblättern "PK nur Projekt", "PK. teilw. Projekt Ist-Stunden", "PK teilw. Projekt pauschal" und "PK teilw. Projekt %-Zuteilung". Die Grunddaten wie Projektdaten (Projektnummer, Abrechnungszeitraum und HauptantragsstellerIn) müssen nicht gesondert eingegeben werden, da diese verformelt sind und sich durch die Eingabe in der Gesamtkostenaufstellung ergeben.

Die Vorlagen sind folgendermaßen zu befüllen:

→Personalkostenabrechnung für MitarbeiterInnen, die ausschließlich im Projekt arbeiten:

Von der ProjektpartnerIn sind nur hellgrau hinterlegte Felder zu bearbeiten. Die restlichen Zellen sind entweder verformelt oder sind von der PrüferIn auszufüllen.

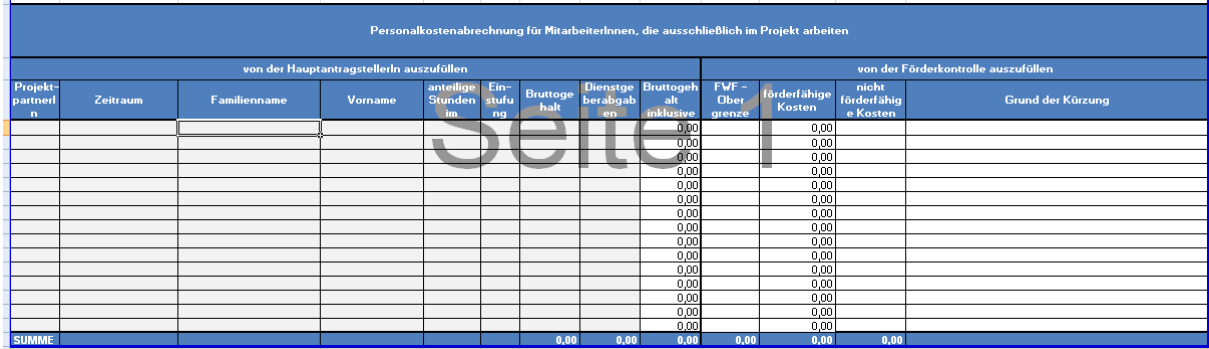

- 1) Für die Berichterstattung der Personalkosten ist zunächst anzugeben, von welcher ProjektpartnerIn die Kosten verursacht wurden.
- 2) In der zweiten Spalte ist der Zeitraum anzugeben dies ist immer das gesamte Kalenderjahr, in welchem die Kosten angefallen sind. Allerdings kann bei nur im Projekt beschäftigten MitarbeiterInnen auch im ersten und letzten Projektjahr ein unterjähriger Zeitraum angegeben werden.
- 3) Pro MitarbeiterIn bzw. pro Dienstverhältnis ist in der Personalkostendarstellung nur eine Zeile pro Kalenderjahr vorgesehen - dafür ist der entsprechende Vor- und Nachname einzugeben. Das anteilige Stundenausmaß im Projekt beschreibt den Beschäftigungsgrad der

jeweiligen MitarbeiterIn – sind diese ausschließlich im Projekt beschäftigt, sind 100% einzutragen.

- 4) Die Höhe der förderfähigen Personalkosten orientiert sich an den zugrundeliegenden Kollektivverträgen bzw. an den jeweiligen Gehaltsschemen. In der Belegaufstellung ist anzugeben, welcher Einstufung der/die jeweilige MitarbeiterIn zuzuordnen ist. Sofern kein Kollektivvertrag oder eigenes Gehaltsschema angewendet werden muss, sind die Sätze des FWF für die Berechnung heranzuziehen (siehe Homepage des FWF [https://www.fwf.ac.at/de/forschungsfoerderung/personalkostensaetze/\)](https://www.fwf.ac.at/de/forschungsfoerderung/personalkostensaetze/). Weiters sind die Sätze des FWF für die Personalkostenberechnung heranzuziehen, wenn dies in den jeweils anzuwendenden Richtlinien der NÖ Forschungs- und Bildungsges.m.b.H. so vorgesehen ist.
- 5) Danach folgt die die Angabe des Bruttogehaltes. Hier ist das Jahresbruttogehalt laut Lohnkonto einzutragen. Hierbei handelt es sich um alle fixen Lohnbestandteile, bspw.
	- Bruttogehalt;
	- Sonderzahlungen;
	- Überzahlungen laut KV;
	- Kinderzuschuss;
	- Ggf. Leistungsprämie, zusätzliche Bezugsteile u.ä. (falls im Vertrag festgelegt) und
	- Forschungszulage falls durch Überstunden nachgewiesen.
- 6) Gehaltsbestandteile, die nicht zu den Personalkosten zählen sind nicht anzugeben und von der Berechnung des Bruttogehalts abzuziehen. Beispiele dafür sind folgende:
	- Reisekosten;
	- Nicht projektrelevante Überstundenvergütung / Sonn- und Feiertagszuschläge;
	- Geldaushilfen;
	- Aufwandsentschädigungen;
	- Zusätzliche Bezugsteile (falls nicht im Vertrag festgelegt).

Sollte bei nur im Projekt beschäftigten MitarbeiterInnen am Anfang bzw. am Ende des Projektes ein unterjähriger Zeitraum angegeben worden sein, ist auch nur das Gehalt für diesen Zeitraum heranzuziehen.

7) Zusätzlich sind in der nächsten Spalte die Dienstgeberabgaben laut Lohnkonto für denselben Zeitraum einzutragen. Diese umfassen im Wesentlichen

- Abgaben an die Sozialversicherung, Mitarbeitervorsorgekasse / Betriebsvorsorgekasse und Pensionskasse;
- Abgaben an das Finanzamt und an die jeweilige Gemeinde.

Die restlichen Zellen sind entweder verformelt oder sind von der PrüferIn auszufüllen.

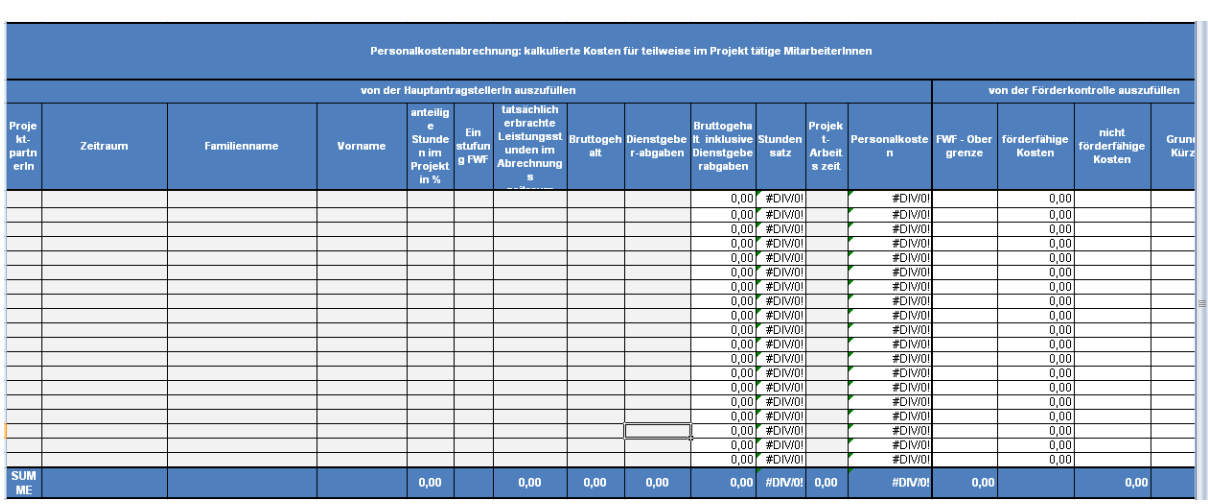

 $\rightarrow$  Personalkostenabrechnung für teilweise im Projekt tätige MitarbeiterInnen:

Die Eingabe der Grunddaten wie ProjektpartnerIn, Zeitraum, MitarbeiterInnenname, Einstufung und Bruttogehalt sowie Dienstgeberabgaben erfolgt für teilweise im Projekt beschäftige MitarbeiterInnen analog zur Darstellung für ausschließlich im Projekt Beschäftigte.

Abweichend davon sind je nach Berechnungsart folgende Felder auszufüllen:

### **Personalkostenberechnung anhand von tatsächlich erbrachten Gesamtstunden (Ist-Stunden)**

In diesem Fall ist ein Stundensatz anhand der tatsächlich erbrachten Leistungsstunden zu ermitteln. Dazu sind folgende zusätzliche Angaben zu machen:

- 1) In der Spalte anteilige Stunden im Projekt in % ist das tatsächliche Stundenausmaß der ProjektmitarbeiterInnen im Projekt in Prozent anzugeben.
- 2) Danach sind die tatsächlich erbrachten Gesamtleistungsstunden der MitarbeiterInnen im Abrechnungszeitraum einzutragen: Dabei handelt es sich um alle Produktivstunden, die von der MitarbeiterIn im jeweiligen Zeitraum geleistet wurden – unabhängig davon, ob diese Leistungen für das Projekt oder für andere Tätigkeiten erbracht wurden. Da nur die Produktivstunden nachzuweisen sind, sind Nichtleistungszeiten, wie bspw. Urlaub, Krankenstand, Arztbesuche und Feiertag abzuziehen.
- 3) Die Spalte Projektarbeitszeit erfordert die Eingabe der Produktivstunden (ohne Nichtleistungszeiten), die ausschließlich für das Projekt angefallen sind.

Anschließend wird automatisch (durch Verformelung) ein Stundensatz ermittelt, indem das Bruttogehalt inklusive Dienstgeberabgaben durch die erbrachten Gesamtstunden dividiert wird. Um die förderfähigen Kosten zu ermitteln, wird dieser Stundensatz mit den Projektstunden multipliziert. Bei den Projektstunden handelt es sich um die Arbeitszeit, in der ausschließlich Leistungen für das Projekt erbracht wurden.

### **Personalkostenberechnung anhand eines pauschalen Stundenteilers von 1.720 Jahresstunden**

- 1) Die Spalten anteilige Stunden im Projekt in % und Projektarbeitszeit sind analog zur Berechnung anhand der tatsächlich erbrachten Leistungsstunden auszufüllen.
- 2) In der Spalte Stundenteiler ist ein Stundenteiler von 1.720 Jahresstunden bereits ausgefüllt. Dieser kann bei nicht Vollzeit angestellten MitarbeiterInnen an das Anstellungsverhältnis angepasst werden (beispielsweise 1.290 Jahresstunden bei einer Anstellung von 30 Wochenstunden).

Auch bei der Berechnung anhand eines pauschalen Stundenteilers wird der Stundensatz analog zur Berechnung anhand der tatsächlich erbrachten Leistungsstunden automatisch ermittelt.

### **Personalkostenberechnung anhand einer prozentuellen Zuteilung**

1) In der Spalte Zuteilung laut Dienstvertrag in % ist die prozentuelle Zuteilung der Projektarbeitszeit in Bezug auf die Gesamtarbeitszeit, die im Dienstvertrag bzw. in etwaigen Ergänzungen zum Dienstvertrag festgelegt ist, einzutragen.

Die Personalkosten werden automatisch berechnet indem die Projektarbeitszeit in % mit dem Bruttogehalt inklusive Dienstgeberabgaben multipliziert wird.

Häufige Fehlerquellen bei der Bearbeitung der Personalkostendarstellung, die vermieden werden sollen:

- Eingabe nichtproduktiver (Projekt)leistungsstunden, bei der Berechnung anhand eines tatsächlichen oder pauschalen Stundensatzes.
- Angabe nicht förderfähiger Gehaltsbestandteile in der Berechnung von Bruttogehalt und Dienstgeberabgaben.
- Angabe von mehr als zwei Kommastellen in den Zellen um dies zu vermeiden sind die Beträge händisch einzugeben.
- Bildung von Monatsstundensätzen durch Nutzung mehr als einer Zeile pro Mitarbeiter-In bei teilweise im Projekt beschäftigter MitarbeiterInnen.

Sind alle Personalkosten richtig und ordnungsgemäß in die Tabellenblätter eingepflegt, ergibt sich die Summe aller abgerechneten Kosten im Tabellenblatt "**Übersicht Personalkosten"** eigenständig durch Verformelung.

### **Für die Prüfung der Personalkosten sind zusammengefasst folgende Unterlagen der PrüferIn vorzulegen**:

- Berechnungsblätter der Personalkosten teilweise und ausschließlich im Projekt beschäftigter MitarbeiterInnen sowie die Übersicht der Personalkosten
- Jahreslohnkonten

- Dienstverträge (Kopien bzw. pdfs der Unterschriftsexemplare) im Falle einer %-Zuteilung zum Projekt muss diese im Dienstvertrag oder in einer Ergänzung zum Dienstvertrag festgelegt sein
- Zeitaufzeichnungen (jedenfalls Gesamtzeitaufzeichnungen inkl. Komm- und Gehzeiten, sowie Projektzeitaufzeichnungen bei der Berechnung anhand eines tatsächlichen oder pauschalen Stundensatzes)
- Im Falle einer Berechnung mit einem Stundenteiler von 1.720 Jahresstunden: Nachweis, dass nicht mehr als 1.720 Stunden in geförderten Projekten erbracht wurden
- Im Falle einer %-Zuteilung im Dienstvertrag: Nachweis, dass eine Doppelförderung ausgeschlossen ist (z.B. über entsprechende Aufzeichnungen anderer Projekte)
- Zahlungsnachweise der Nettogehälter und Dienstgeberabgaben (Abgaben an die Sozialversicherung, Mitarbeitervorsorgekasse / Betriebsvorsorgekasse und Pensionskasse, Finanzamt und an die jeweilige Gemeinde) – Stichprobenmonate werden bekannt gegeben
- Ausdruck des Steuerkontos (Finanzonline) für den Projektzeitraum als Nachweis der korrekt gemeldeten und bezahlten Lohnabgaben
- Unbedenklichkeitsbescheinigung der Gebietskrankenkasse bzw. Kontoauszug aus dem WEBEKU für den Projektzeitraum

## **REISEAUFWENDUNGEN UND SACHAUFWENDUGEN:**

### **Grundsätzliche Anforderungen Reiseaufwendungen:**

Diese Kostenkategorie bezieht sich auf die Reise-, Unterbringungskosten und Tagegelder für MitarbeiterInnen der PartnerInnen, die offiziell im Antragsformular enthalten sind in Bezug auf ihre Teilnahme an den Sitzungen, Seminare und Konferenzen im Rahmen des Projektes. Reisekosten, die nicht im Zusammenhang mit im Projekt beschäftigten Personen, sondern in Ihrer Funktion als externe DienstleisterIn entstehen sind entsprechend in diese Kostenkategorie einzuordnen. Folgende Voraussetzungen müssen für eine Anerkennung von Reisekosten erfüllt werden:

- Die für das Taggeld verrechnete Reisezeit muss bezogen auf das geförderte Vorhaben – sachlich begründet sein (z.B. Dauer einer Veranstaltung) und mit den Reisebelegen (z.B. Flugzeiten) korrespondieren.
- Ausgaben für private Konsumationen sind neben den Taggeldern als Reisekosten nicht anrechenbar.
- Grundlegend ist das wirtschaftlichste Verkehrsmittel zu benutzen. Nächtigungskosten können akzeptiert werden, sofern diese Kosten im Rahmen einer mittleren, ortsüblichen Preiskategorie liegen (Preisabfragen im Internet zu Hotels etc. als Nachweis sinnvoll).
- Das Taggeld muss auf Basis nationaler Bestimmungen (RGV oder steuerrechtliche Berechnung) ermittelt werden.
- Bei Reisekosten sind die tatsächlich erfolgten Zahlungen an die ArbeitnehmerIn nachzuweisen, bspw. über die Lohnverrechnung oder mittels Kontoauszüge.

#### **Grundsätzliche Anforderungen Sachaufwendungen:**

In dieser Kategorie werden folgende Aufwendungen zusammengefasst:

- Aufwendungen für Forschungsmaterialien
- Dienstleistungen durch Dritte
- Repräsentationsaufwand
- Investitionen

### **GEMEINKOSTEN:**

Die Kostenkategorie Gemeinkosten enthält Kosten die dem Projekt nicht direkt zurechenbar sind. Dies sind unter Anderem Ausgaben für Verwaltung, Energie, Miete und notwendige kleinere Infrastrukturmaßnahmen. Gemeinkosten können in einem Ausmaß von bis zu 20% der gesamten förderbaren Kosten gefördert werden.

Die Angemessenheit der Gemeinkosten ist anhand von unterstützenden Unterlagen (Gewinn- und Verlustrechnung, Overheadkalkulation, oder ähnliches) nachzuweisen.

### **Erstellung der Abrechnungsunterlagen / Berichterstattung - Die Belegaufstellung:**

Die abgerechneten Belege zu den oben genannten Kosten werden in der Belegaufstellung erfasst. Es ist für alle ProjektpartnerInnen eines Projektes eine gemeinsame Belegaufstellung zu erstellen. Von der ProjektpartnerIn sind nur hellgrau hinterlegte Felder zu befüllen (die restlichen Zellen sind ebenfalls verformelt oder sind von der PrüferIn auszufüllen). In die Belegaufstellung sind alle eingereichten Kosten mit Ausnahme der Personalkosten einzutragen. Es sind daher auch Investitionen und Gemeinkosten in die Liste aufzunehmen. Die entsprechende Vorlage befindet sich in der Exceldatei "Vorlage Abrechnungsunterlagen" in dem Tabellenblatt "Belegaufstellung":

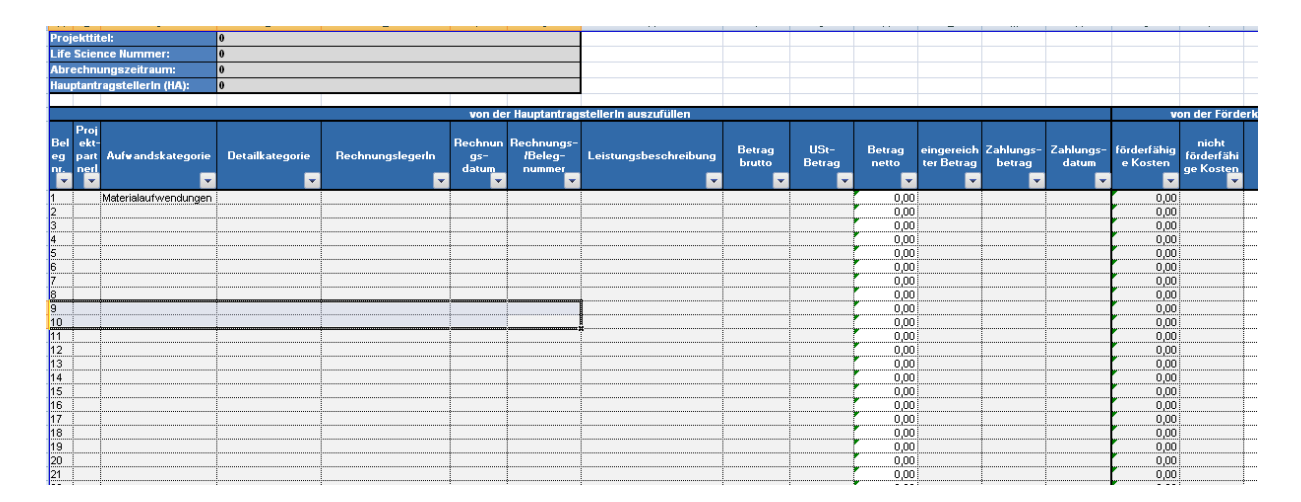

In der Belegaufstellung werden die abgerechneten Belege eingetragen und fortlaufend nummeriert. Die Grunddaten der Zellen A 1 – 4 wie Projekttitel, Life Science Nummer, Abrechnungszeitraum und Hauptantragssteller müssen nicht gesondert eingegeben werden, da diese verformelt sind und sich durch die Eingabe in der Gesamtkostenaufstellung ergeben. Bei der Eingabe der abzurechnenden Belege ist folgendermaßen vorzugehen:

- 1) In der ersten Spalte (A) wird die fortlaufende Belegnummer angegeben, die auch auf den jeweiligen Originalbelegen (in Papierform) zu vermerken ist, sodass eine eindeutige Zuordnung möglich ist.
- 2) In der zweiten Spalte (B) ist die ProjektpartnerIn anzugeben, von der der jeweilige Beleg stammt.
- 3) Desweiteren sind sowohl die Aufwandskategorie als auch die Detailkategorie aus einem Drop-Down-Menü auszuwählen (Spalten C und D). Die Kategorien entsprechen der Gliederung der Controlling Endberichte.
- 4) In den Spalten E G (RechnungslegerIn, Rechnungsdatum und Rechnungsnummer) sind die Daten der Originalrechnungen zu übernehmen.
- 5) Unter Leistungsbeschreibung ist eine möglichst aussagekräftige, aber knappe Erklärung über den Inhalt des Beleges anzugeben (Spalte H).

Im Rahmen der Prüfung werden die letzten drei Spalten von der PrüferIn ausgefüllt. Hier werden die förderfähigen und nicht förderfähigen Kosten pro Beleg unter Anführung des Grundes der Kürzung angegeben.

Häufige Fehlerquellen bei der Bearbeitung der Belegaufstellung, die vermieden werden sollen:

- Angabe von mehr als zwei Kommastellen in den Zellen um dies zu vermeiden sind die Beträge händisch einzugeben
- Falsche Kostenzuordnung
- Eingabe eines falschen Abrechnungsbetrages ("Zahlendreher")
- Angabe eines falschen Zahlungsdatums bei Sammelrechnungen ist jeweils das Datum der gegenständlichen Zahlung anzugeben

## **Für die Prüfung der Reisekosten sind zusammengefasst folgende Unterlagen vorzulegen**:

- Reisekostenanträge
- Reisekostenabrechnungen
- **Originalbelege**
- Zahlungsnachweise
- Km-Aufzeichnungen (Routenplaner) und Vergleichsübersichten öffentlicher Verkehrsmittel
- Nachweise über die Projektrelevanz (Agenden, Einladungen, etc.)
- Nachweise über die tatsächliche Teilnahme (Teilnehmerlisten, Teilnahmebestätigungen, etc.)
- Eventuell unternehmensinterne Reisekostenrichtlinie

### **Für die Prüfung der Sachkosten sind zusammengefasst folgende Unterlagen vorzulegen**:

- Originalbelege
- Dokumentation der Projektrelevanz und Notwendigkeit
- Dokumentation der Wirtschaftlichkeit / Preisangemessenheit
- Zahlungsnachweise
- Leistungsnachweise (verfasste Berichte, Folder, Inserate, etc.)
- Beauftragungen / Verträge
- Ev. Unterlagen zur Vergabe bzw. Auswahl (zB Vergleichsangebote)
- Existenznachweise für gekaufte Materialien (Geräte, Bücher, etc.)
- Bei Investitionen oder Abschreibungen: Anlageverzeichnis

Unter Leistungsnachweisen sind Nachweise zu verstehen, die belegen, dass die verrechnete Leistung tatsächlich erbracht wurde. Dazu zählen bspw. verfasste Berichte, Übersetzungen, aber auch Folder oder Inserate. Auch für gekaufte Materialien wie bspw. Geräte oder Bücher sind Existenznachweise zu erbringen. Diese können in Form von Fotos oder aber auch vor Ort durch Begutachtung erbracht werden.

Sind alle abgerechneten Kosten richtig und ordnungsgemäß in das Tabellenblatt "Belegaufstellung" eingepflegt, ergibt sich die Summe aller abgerechneten Kosten im Tabellenblatt "Ge**samtkostenstellung"** eigenständig durch Verformelung.

In der Gesamtkostendarstellung sind lediglich die Grunddaten "Projektdaten, Life Science Nummer, Abrechnungszeitraum und HauptantragsstellerIn" sowie Höhe der Fördermittel und des Eigenanteils einzugeben:

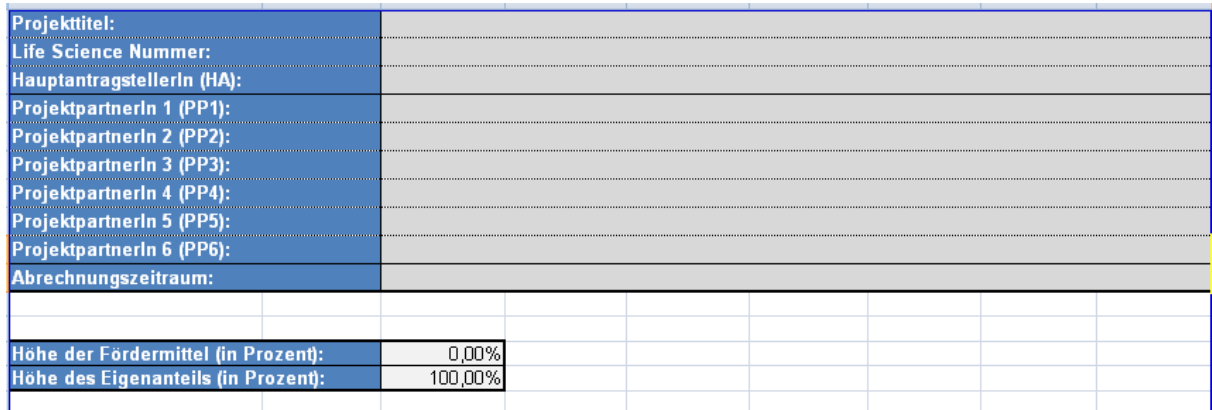

Zusätzlich zur Berichterstattung über Personalkosten und der Belegaufstellung ist in den Abrechnungsunterlagen ein "**Soll-Ist-Vergleich**" enthalten:

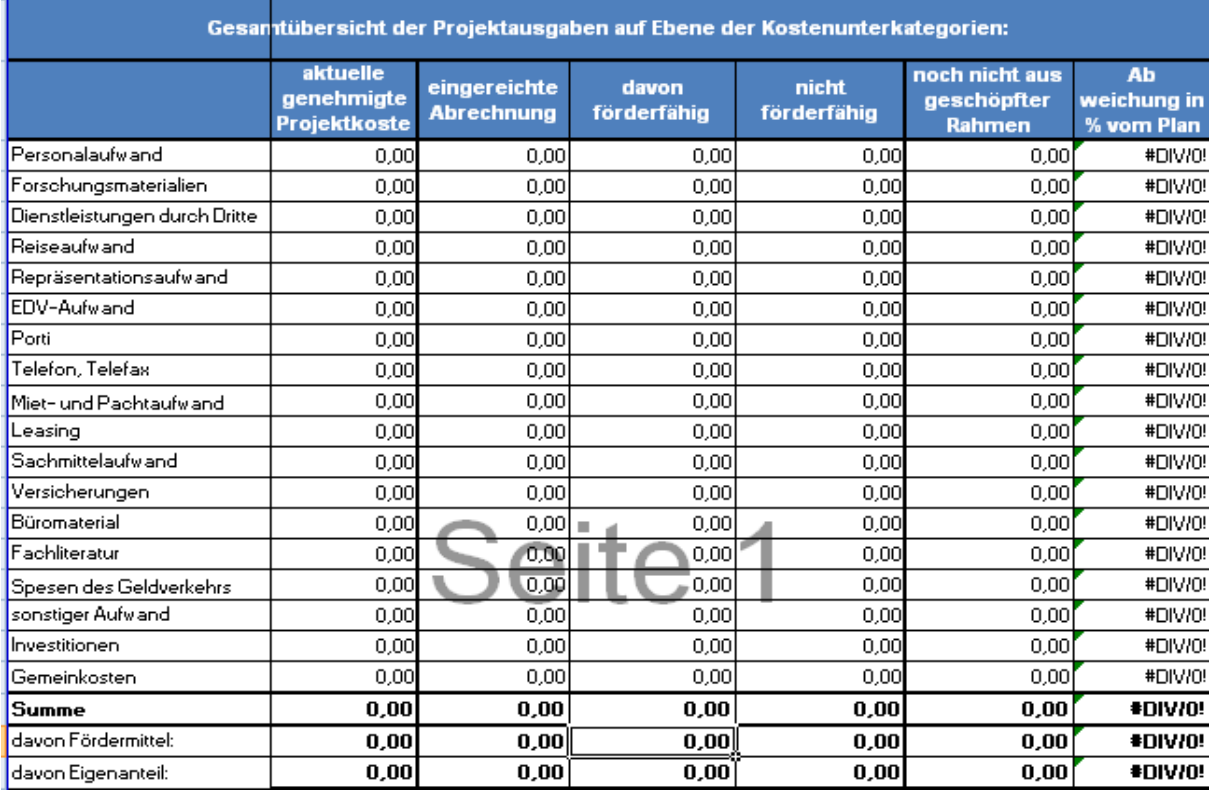

Im Soll-Ist-Vergleich werden die budgetierten Kosten mit den angefallenen tatsächlich entstandenen Werten pro Kostenkategorie verglichen. Von der ProjektpartnerIn sind in der Gesamtübersicht der Projektausgaben auf Ebene der Kostenunterkategorien lediglich die genehmigten Projektkosten, ggf. Änderungen im Budget der Projektkosten und die Summe der anerkannten Kosten aus früherer Teilabrechnungen (Spalten B – E) für die Kostenkategorien in den Zeilen 3 – 20 auszufüllen. In der Übersicht der Projektausgaben auf Ebene der Kostenkategorien pro ProjektpartnerIn sind die aktuell genehmigten Projektkosten für die jeweilige ProjektpartnerIn (Budget) und die Summe der anerkannten Kosten aus früheren Teilabrechnungen pro ProjektpartnerIn für die jeweilige Kostenkategorie einzugeben. Alle von der ProjektpartnerIn zu befüllenden Zellen sind grau hinterlegt, die restlichen Zellen sind mit der Belegaufstellung verformelt.

### **2.3 Die Erfüllung der Publizität**

Das Projekt muss eine – den Projektergebnissen entsprechende – Strategie zu Information und Publizität aufweisen, um das Bewusstsein der Zielgruppen und der allgemeinen Öffentlichkeit für das Projekt zu stärken. Die Förderung im Rahmen der (Life) Science Call Programme ist explizit durch die Verwendung der Logos der NFB sowie der Abteilung für Wissenschaft und Forschung und durch folgende Hinweise als solche kenntlich zu machen.

- Die Autoren bedanken sich für die finanzielle Unterstützung der NÖ Forschungs- und Bildungsges.m.b.H. (NFB) und der Landesregierung Niederösterreichs durch die (Life) Science Calls (*Projekt-ID*).
- The authors gratefully acknowledge the financial support of the NÖ Forschungs- und Bildungsges.m.b.H. (NFB) and the provincial government of Lower Austria through the (Life) Science Calls (*Project ID*).

#### **2.4 Aufbewahrungspflicht**

Gemäß der Zusage zum Finanzierungsbeitrag des Landes Niederösterreichs sind sämtliche Unterlagen betreffend des Projektes – unbeschadet der unternehmens- und steuerrechtlichen Regelungen – mindestens 3 Jahre ab Projektabschuss aufzubewahren.

### **Zusammenfassung Anforderungsliste:**

Von der zu prüfenden ProjektpartnerIn sind jedenfalls folgende Unterlagen vorzulegen:

- Belegaufstellung
- Personalkostendarstellung
- **Soll-Ist-Vergleich**
- **•** Förderzusage
- Antragsunterlagen (Antrag, Budget, etc.)
- Unterlagen zu etwaigen Budget- oder Antragsänderungen
- Aktivitätenberichte / Monitoring Bericht über den Projektfortschritt bzw. über die Projektmeilensteine
- Bestätigung über den Vorsteuerabzug des Projektträgers

Zur Prüfung der in oben angeführten Aufstellungen enthaltenen und somit abgerechneten Kosten sind folgende Unterlagen von der ProjektpartnerIn beizulegen:

### Personalkosten

- Jahreslohnkonten
- Dienstverträge im Falle einer %-Zuteilung zum Projekt muss diese im Dienstvertrag oder in einer Ergänzung zum Dienstvertrag festgelegt sein
- Zeitaufzeichnungen (jedenfalls Gesamtzeitaufzeichnungen sowie Projektzeitaufzeichnungen bei der Berechnung anhand eines tatsächlichen oder pauschalen Stundensatzes)
- Im Falle einer Berechnung mit einem Stundenteiler von 1.720 Jahresstunden: Nachweis, dass nicht mehr als 1.720 Stunden in geförderten Projekten erbracht wurden
- Im Falle einer %-Zuteilung im Dienstvertrag: Nachweis, dass eine Doppelförderung ausgeschlossen ist (z.B. über entsprechende Aufzeichnungen anderer Projekte)
- Zahlungsnachweise der Nettogehälter und Lohnnebenkosten auf Stichprobenbasis
- Ausdruck des Steuerkontos (Finanzonline) für den Projektzeitraum
- Unbedenklichkeitsbescheinigung der Gebietskrankenkasse bzw. Kontoauszug aus dem WEBEKU für den Projektzeitraum

Die Zahlungsnachweise für die Personalkosten werden nur auf Stichprobenbasis geprüft. Die von der PrüferIn gewählten Monate werden vorab bekannt gegeben. Zahlungsnachweise sind grundsätzlich durch Kontoauszüge zu erbringen, können jedoch gegeben falls auch über Auswertungen aus dem Rechnungswesen erfolgen.

### Sachkosten und externe Dienstleistungen

- Originalbelege
- Dokumentation der Projektrelevanz und Notwendigkeit
- Dokumentation der Wirtschaftlichkeit (zB Vergabeunterlagen, Vergleichsangebote, Dokumentation der Auswahl)
- Zahlungsnachweise auf Stichprobenbasis
- **•** Leistungsnachweise
- **Beauftragungen / Verträge**
- Existenznachweise für gekaufte Materialien (Geräte, Bücher, etc.)
- Bei Investitionen oder Abschreibungen: Anlageverzeichnis

#### Reisekosten:

- **Reisekostenanträge**
- Reisekostenabrechnungen
- Originalbelege
- Zahlungsnachweise auf Stichprobenbasis
- Km-Aufzeichnungen (Routenplaner)
- Nachweise über die Projektrelevanz (Agenden, Einladungen, etc.)
- Nachweise über die tatsächliche Teilnahme (Unterschriftsexemplare Teilnehmerlisten, Teilnahmebestätigungen, etc.)
- Unternehmensinterne Reisekostenrichtlinie sofern anwendbar

### Projekteinnahmen:

- Einzahlungsnachweis über erhaltene Fördermittel
- Aufstellung der Einnahmen sofern projektbezogene Einnahmen oder sonstige Kostenerstattungen vorhanden sind

### Sonstige Unterlagen:

- Kontoauszug des projekteigenen Bankkontos über die Projektlaufzeit
- Erfassung der Einnahmen und Ausgaben in der Buchhaltung: Kostenstellenauswertung des Projekts oder sonstige Buchungsnachweise je nach Beschaffenheit des **Rechnungswesens**
- Zuständigkeiten und Organigramm des Unternehmens bzw. der jeweiligen Abteilung je nach organisatorischer Beschaffenheit
- Ggf. Liste aller geförderten Projekte im Unternehmen